## **Linux FAQ Übersicht**

[Container](https://www.cooltux.net/doku.php?id=it-wiki:container:index) [GPG \(GNU Privacy Guard\)](https://www.cooltux.net/doku.php?id=it-wiki:linux:gpg) [Kleine Tips und Tricks zusammen gefasst](https://www.cooltux.net/doku.php?id=it-wiki:linux:staff) [Pakete vom Update ausnehmen](https://www.cooltux.net/doku.php?id=it-wiki:linux:apt_hold) [PAM für U2F Authentication einrichten](https://www.cooltux.net/doku.php?id=it-wiki:linux:pam_u2f) [Resizing KVM qcow2 images](https://www.cooltux.net/doku.php?id=it-wiki:linux:resizing_kvm_qcow2_images) [Audible aax-Dateien in mp3 umwandeln unter Linux](https://www.cooltux.net/doku.php?id=it-wiki:linux:audible_aax-dateien_in_mp3_umwandeln_unter_linux) [Systemd Hilfe](https://www.cooltux.net/doku.php?id=it-wiki:linux:systemd) [LetsEncrypt testen](https://www.cooltux.net/doku.php?id=it-wiki:linux:letsencrypt_test) [Suse Leap Update](https://www.cooltux.net/doku.php?id=it-wiki:linux:suse_leap_vendor_update) [ZFS Hilfe](https://www.cooltux.net/doku.php?id=it-wiki:linux:zfs) [Logical Volume Manager](https://www.cooltux.net/doku.php?id=it-wiki:linux:lvm_index) [Restrict SSH User Access to Certain Directory Using Chrooted Jail](https://www.cooltux.net/doku.php?id=it-wiki:linux:ssh_chrooted_jail) [SSH login alert with sendmail and PAM](https://www.cooltux.net/doku.php?id=it-wiki:linux:ssh_login_mail_alert) [Beispiel für PDF OCR Erkennung/Umwandlung - ocrmypdf](https://www.cooltux.net/doku.php?id=it-wiki:linux:ocrmypdf) [apt-key deprecated apt trusted](https://www.cooltux.net/doku.php?id=it-wiki:linux:debian_apt_trusted_gpg) [eine Datei als Linux Blockdevice verwenden](https://www.cooltux.net/doku.php?id=it-wiki:linux:use_file_as_blockdevice) [Plymouth – Installing and Configuring Boot Screen on Debian](https://www.cooltux.net/doku.php?id=it-wiki:linux:plymouth_boot_screen_on_debian) [Tips rund um den find Befehl](https://www.cooltux.net/doku.php?id=it-wiki:linux:around_find_command) [Debian 12 und Repositories aus dritter Hand](https://www.cooltux.net/doku.php?id=it-wiki:linux:debian_and_third_part_repositories) [scanimage mit ADF und Duplex](https://www.cooltux.net/doku.php?id=it-wiki:linux:scanimage_adf_duplex) [How to change LUKS disk encryption passphrase](https://www.cooltux.net/doku.php?id=it-wiki:linux:change_luks_disk_encryption_passphrase) [How to Generate Encrypted Password Hashes with mkpasswd Command](https://www.cooltux.net/doku.php?id=it-wiki:linux:create_linux_password_with_mkpasswd) [How to reset the bluetooth adapter without rebooting the operating system?](https://www.cooltux.net/doku.php?id=it-wiki:linux:bluetoothctl_bluetooth_power_reset) [SCAP Compliance Checker](https://www.cooltux.net/doku.php?id=it-wiki:linux:scap_compliance_checker) [Software RAID mit MDADM verwalten](https://www.cooltux.net/doku.php?id=it-wiki:linux:software_raid_mit_mdadm_verwalten) [Ändern des Erstellungsdatum von Verzeichnissen](https://www.cooltux.net/doku.php?id=it-wiki:linux:modifizierung_erstellungs_datum_verzeichnis)

This page has been accessed for: Today: 1 / Yesterday: 1 Until now: 120

From: <https://www.cooltux.net/> - **TuxNet DokuWiki**

Permanent link: **<https://www.cooltux.net/doku.php?id=it-wiki:linux:index>**

Last update: **2024/05/18 09:07**

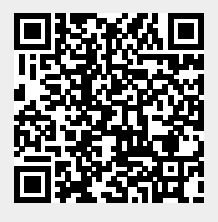